# **КОМП'ЮТЕРНА ГРАФІКА У БУДІВНИЦТВІ**

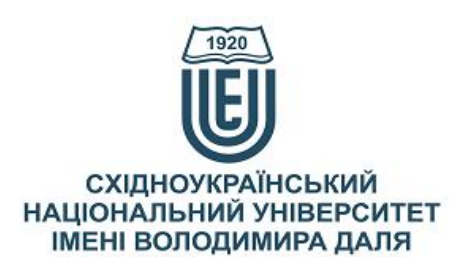

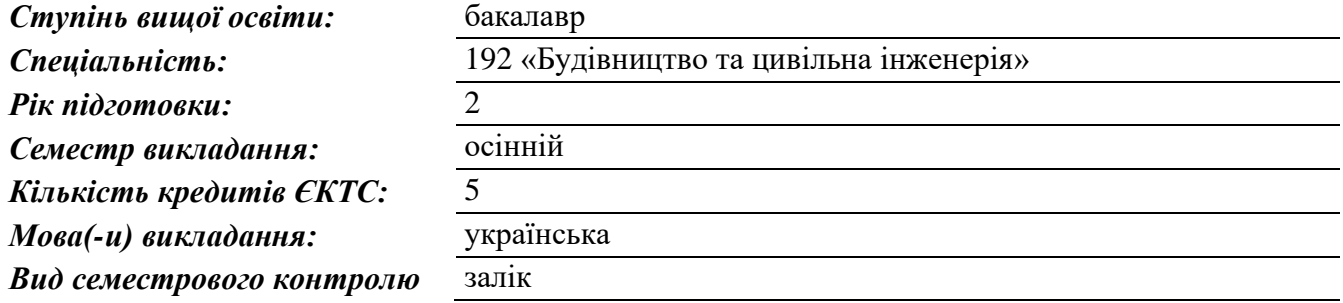

# *Автори курсу та лектори:*

д.т.н., проф., Татарченко Галина Олегівна, професор кафедри будівництва, урбаністики та просторового планування

Карпюк Людмила Вікторівна, старший викладач кафедри будівництва, урбаністики та просторового планування

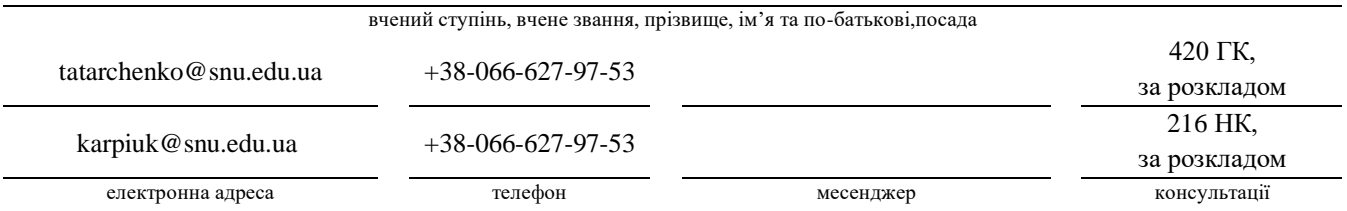

### **Анотація навчального курсу**

*Цілі вивчення курсу:* Наведені в курсі матеріали спрямовані: на формування у здобувачів вищої освіти просторового та інженерного мислення з точки зору вивчення і вдосконалення сучасних методів, правил і норм побудови креслень просторових форм і виробів; на забезпечення майбутнім спеціалістам достатнього рівня знань з комп'ютерної графіки, необхідних при вивченні спеціальних інженерних дисциплін. «Комп'ютерна графіка у будівництві» є дисципліною, яка сприяє підготовці фахівців у сфері будівництва. Здобувачі вищої освіти отримують знання та навички побудови креслення просторових форм та виробів, будівельних креслень з урахуванням чинної нормативної бази з використанням при цьому графічного редактора AutoCAD у двота тривимірному просторі. Знання і навички, отримані при вивченні дисципліни «Комп'ютерна графіка у будівництві» будуть розвинуті при проходженні дисциплін «Будівельні конструкції», «Планування та благоустрій міст», «Архітектура будівель та споруд».

*Результати навчання:* В результаті вивчення дисципліни кожен здобувач вищої освіти зобов'язаний:

*знати*: теоретичні основи та засоби автоматизації оформлення будівельних креслень і елементів архітектурно-будівельної графіки; основні програмні системи для оволодіння характерними прийомами та навичками технології інженерного проектування з використанням сучасних графічних редакторів; основні команди при роботі в графічному редакторі AutoCAD; технологію розробки графічних конструкторських документів в системі AutoCAD.

*вміти*: вирішувати базові завдання дисципліни за допомогою інструментів AutoCAD; виконувати зображення різної складності на комп'ютері; практично використовувати технологію розробки графічних конструкторських документів системи AutoCAD; автоматизувати креслярські роботи; будувати і редагувати плоский кресленик; читати і виконувати кресленики будівель і конструкцій; оформляти проектну документацію на комп'ютері.

*Передумови до початку вивчення:* Базові знання з дисциплін: вища математика, інформатика, креслення (шкільний курс), інженерна графіка, зокрема, вимоги стандартів до оформлення креслень, види зображень на кресленні, складальні креслення, з'єднання, креслення і ескізи деталей.

# **Мета курсу (набуті компетентності)**

Внаслідок вивчення даного навчального курсу здобувач вищої освіти набуде наступних компетентностей:

- 1. Здатність планувати свою діяльність працюючи автономно.
- 2. Навички використання інформаційних і комунікаційних технологій.
- 3. Здатність самостійно оволодівати знаннями.
- 4. Здатність працювати в команді, використовуючи навички міжособистісної взаємодії.
- 5. Знання сучасних вимог нормативної документації в галузі будівництва.

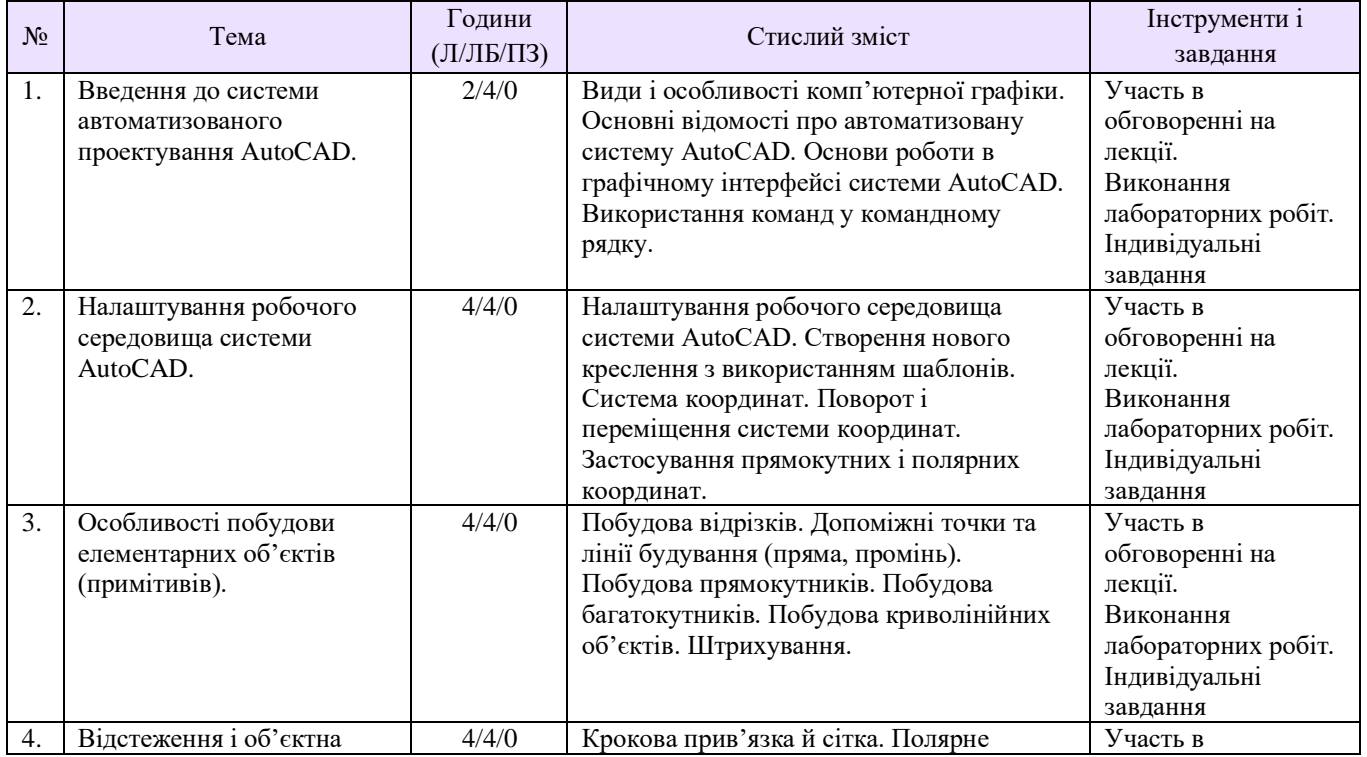

# **Структура курсу**

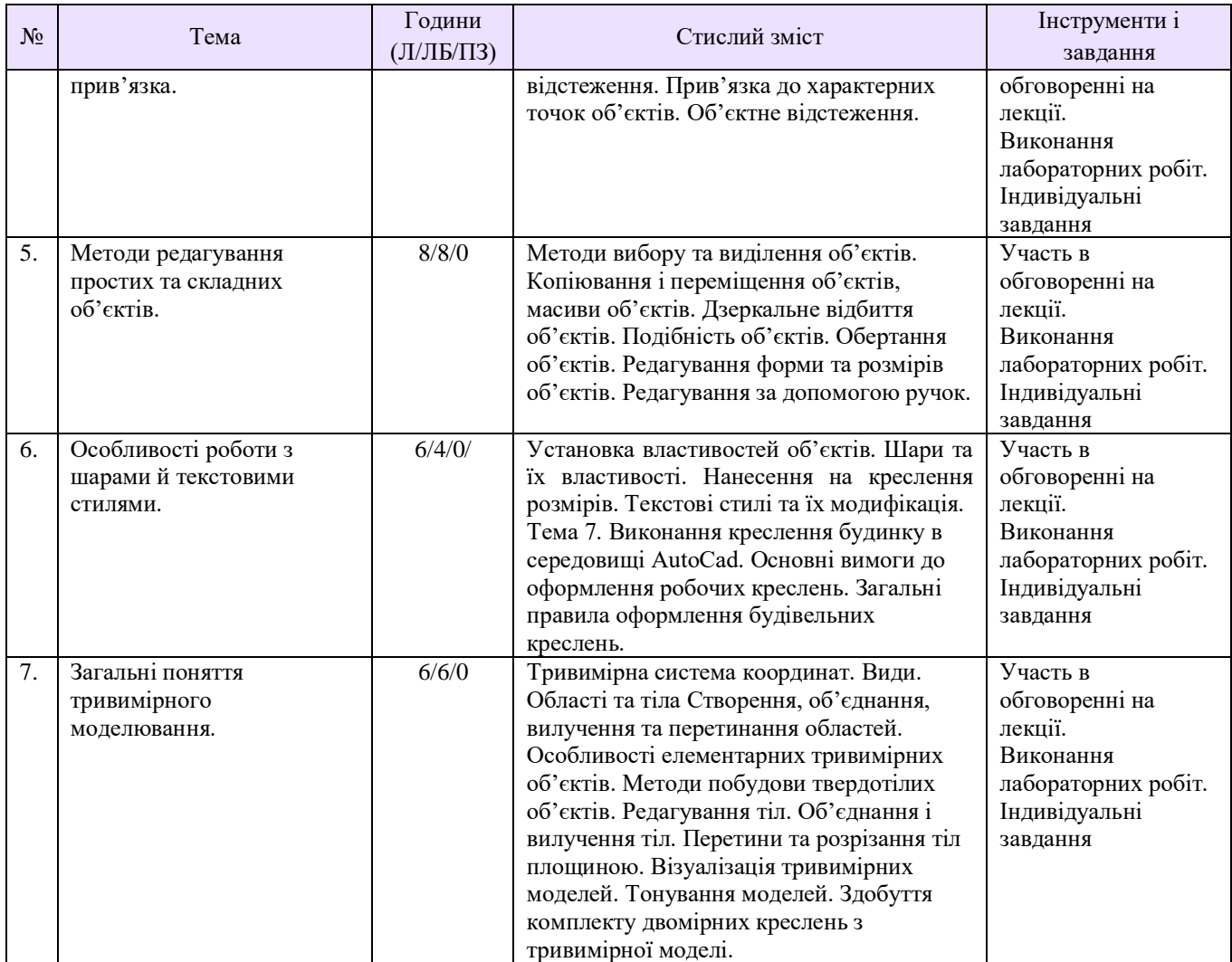

### **Рекомендована література**

- 1. Комп'ютерна графіка у будівництві: Навч. посібник / Уклад.: Л. В. Карпюк, Г. О. Татарченко, Н. І. Білошицька. – Сєвєродонецьк: Вид–во Східноукраїнського національного університету імені Володимира Даля, 2020. – 180 с.
- 2. Комп'ютерна графіка в машинобудівних кресленнях:/ Укл. Л. В. Карпюк, М. І. Гуліда, С. А. Ревенко. Навч. посібник. – Луганськ: Вид-во Східноукраїнського національного університету імені Володимира Даля, 2007. -132 с.
- 3. Георгиевский О.В. Справочное пособие по строительному черчению / О.В.Георгиевский. М.: Изд-во АСВ, 2003. – 96 с.
- 4. Романычева Э.Т., Соколова Т.Ф., Шандурина Г.Ф. Инженерная и компьютерная графика. М.: ДМК, 2001.- с.586
- 5. Эллен Финкельштейн. AutoCAD 2009 и AutoCAD LT. Библия пользователя / Эллен Финкельштейн ― Диалектика, 2009. ― 1376 с.
- 6. Николай Полещук. AutoCAD 2010. Наиболее полное руководство / Николай Полещук ― БХВ-Петербург, 2009.- 800 с.
- 7. Соколова Т. Ю. AutoCAD 2011 : учебный курс (+ CD) / Т. Ю. Со-колова. СПб. : Питер, 2011. – 576 с.
- 8. Михайленко В.Е., Пономарев А.М. Инженерная графика. К.: Вища школа,1990. 303 с.
- 9. Левицкий В.С. Машиностроительное черчение. М.: Высшая школа,1988. 351 с.
- 10. Вбудована довідка з роботи з програмою AutoCAD (розділ "Руководство пользователя. Пользовательский интерфейс").
- 11. Деталирование чертежа общего вида изделий: методические указания Д36 / сост. Т. П. Ермаченко, Д. А. Курушин, А. В. Рандин. – Улья-новск : УлГТУ, 2004. – 35 с.
- 12. Единая система конструкторской документации. М. : Изд. стандартов, 2001. 160 с.
- 13. Концевич В. Г. Особенности работы в системах 2,5-мерного и трехмерного черчения : учебн. пособ. / В. Г. Концевич. – Сумы : СУМГУ, 2005. – 59 с.
- 14. Лагерь А. И. Инженерная графика / А. И. Лагерь. 6-е изд., М. : Высшая школа, 2009. 335 с.
- 15. Левыкин И. В. Компьютерная графика : учебн. пособ. / И. В. Левыкин, А. Н. Барков. Х. : Изд. ХГЭУ, 2002. – 92 с.
- 16. Орлов А. А. AutoCAD 2011. Самоучитель (+ CD с видеокурсом) / А. А. Орлов. СПб. : Питер,  $2011. - 384$  c.
- 17. Георгиевский О.В. Справочное пособие по строительному черчению / О.В.Георгиевский. М.: Изд-во АСВ, 2003. – 96 с.
- 18. Бесплатные уроки по курсу AutoCAD [Электронный ресурс]. Режим доступа : http://www.autocadschool.ru/Lessons.htm.

#### **Методичне забезпечення**

- 1. Конспект лекцій з дисципліни «Комп'ютерна графіка у будівництві» для студентів спеціальності 192 Будівництво та цивільна інженерія (Електронне видання) / Укл.: Л. В. Карпюк - Сєвєродонецьк: Вид-во Східноукраїнського національного університету імені Володимира Даля, 2019.- 61с
- 2. Методичні вказівки до практичних занять з дисципліни «Комп'ютерна графіка у будівництві» для студентів спеціальності 192 «Будівництво та цивільна інженерія» Частина 1 (Електронне видання) / Укл.: Л. В. Карпюк - Сєвєродонецьк: Вид-во Східноукраїнського національного університету імені Володимира Даля, 2018.- 100с.
- 3. Методичні вказівки до практичних занять з дисципліни «Комп'ютерна графіка у будівництві» для студентів спеціальності 192 – «Будівництво та цивільна інженерія». Частина 2. (Електронне видання) / Укл.: Л. В. Карпюк - Сєвєродонецьк: Вид-во Східноукраїнського національного університету імені Володимира Даля, 2018.- 68с.
- 4. Основні поняття графічного редактора. побудова примітивів. Методичні вказівки до практичного заняття №1 з дисциплін «Комп'ютерна графіка», «Комп'ютерна графіка в машинобудівних кресленнях», «Нарисна геометрія, інженерна та комп'ютерна графіка», «Інженерна та комп'ютерна графіка» для студентів заочної та денної форм навчання за напрямами підготовки 6.051301, 6.050503, 6.050902. Електронне видання / Укл.: Л. В. Карпюк, С. А. Ревенко - Сєвєродонецьк: Вид-во ТІ (м.Сєвєродонецьк) Східноукраїнського національного університету імені Володимира Даля, 2012.- 35с.
- 5. Команди редагування графічних елементів креслення. Методичні вказівки до практичного заняття №2 з дисциплін «Комп'ютерна графіка», «Комп'ютерна графіка в машинобудівних кресленнях», «Нарисна геометрія, інженерна та комп'ютерна графіка», «Інженерна та комп'ютерна графіка» для студентів заочної та денної форм навчання за напрямами підготовки 6.051301, 6.050503, 6.050902. Електронне видання / Укл.: Л. В. Карпюк, С. А. Ревенко - Сєвєродонецьк: Вид-во ТІ (м.Сєвєродонецьк) Східноукраїнського національного університету імені Володимира Даля, 2013.- 40с.
- 6. Методичні вказівки по проведенню практичного заняття по темі «Команди оформлення креслень, рисунків» з дисциплін «Комп'ютерна графіка», «Комп'ютерна графіка в хімічному машинобудуванні», «Нарисна геометрія, інженерна та комп'ютерна графіка», «Інженерна та комп'ютерна графіка» для студентів спеціальностей 7.092501, 7.090220, 7.091001, 7.091003 /Уклад.: Л. В. Лозова. - Сєвєродонецьк: Вид-во СТІ, 2005. – 13 c.

#### **Оцінювання курсу**

За повністю виконані завдання студент може отримати визначену кількість балів:

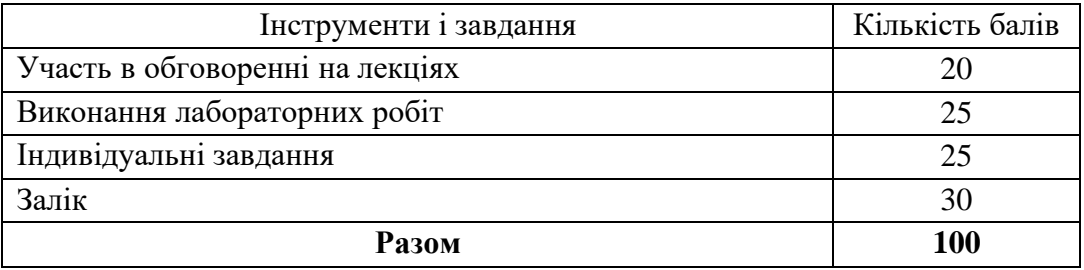

### **Шкала оцінювання студентів**

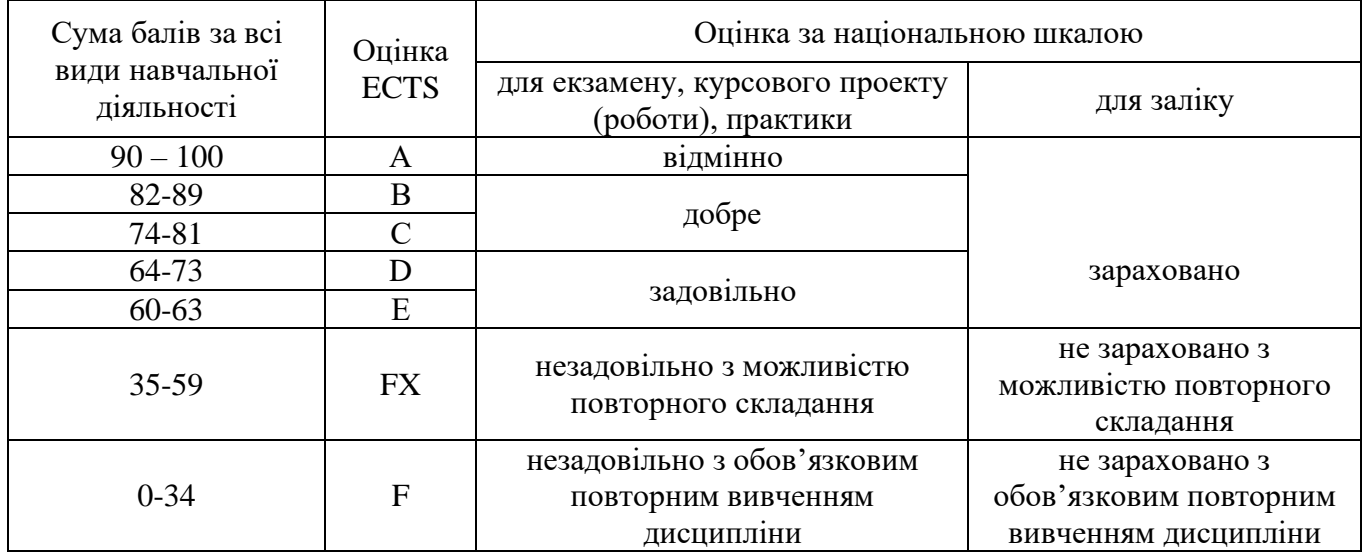

# **Політика курсу**

*Плагіат та академічна доброчесність:*

Студент може пройти певні онлайн-курси, які пов'язані з темами дисципліни, на онлайн-платформах. При поданні документу про проходження курсу студенту можуть бути перезараховані певні теми курсу та нараховані бали за завдання.

Під час виконання завдань студент має дотримуватись політики академічної доброчесності. Запозичення мають бути оформлені відповідними посиланнями. Списування є забороненим.

*Завдання і заняття:* Всі завдання, передбачені програмою курсу мають бути виконані своєчасно і оцінені в спосіб, зазначений вище. Аудиторні заняття мають відвідуватись регулярно. Пропущені заняття (з будь-яких причин) мають бути відпрацьовані з отриманням відповідної оцінки не пізніше останнього тижня поточного семестру. В разі поважної причини (хвороба, академічна мобільність тощо) терміни можуть бути збільшені за письмовим дозволом декана.

*Поведінка в аудиторії:* На заняття студенти вчасно приходять до аудиторії відповідно до діючого розкладу та обов'язково мають дотримуватися вимог техніки безпеки.

Під час занять студенти:

- − не вживають їжу та жувальну гумку;
- − не залишають аудиторію без дозволу викладача;
- − не заважають викладачу проводити заняття.

Під час контролю знань студенти:

- − є підготовленими відповідно до вимог даного курсу;
- − розраховують тільки на власні знання (не шукають інші джерела інформації або «допомоги» інших осіб);
- − не заважають іншим;
- − виконують усі вимоги викладачів щодо контролю знань.